# **Downloads**

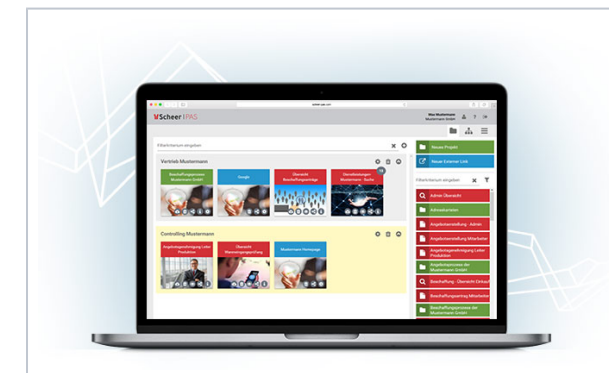

Practice makes perfect: We would like to support you in consolidat ing acquired skills and successfu lly applying acquired knowledg e. In our download area, you

can find sample apps and processes , among others possible solutions for our [BP](https://doc.scheer-pas.com/display/ACADEMY/BPaaS+Tutorials) [aaS](https://doc.scheer-pas.com/display/ACADEMY/BPaaS+Tutorials)  [Tutorials](https://doc.scheer-pas.com/display/ACADEMY/BPaaS+Tutorials) .

# **On this Page:**

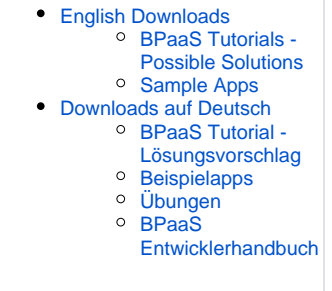

#### **Related Documentation:**

- [BPaaS \(en\)](https://doc.scheer-pas.com/display/BPAASEN)
- [BPaaS Entwicklerhandbuch](https://doc.scheer-pas.com/display/BPAASDEV)
- [MOBILE](#)

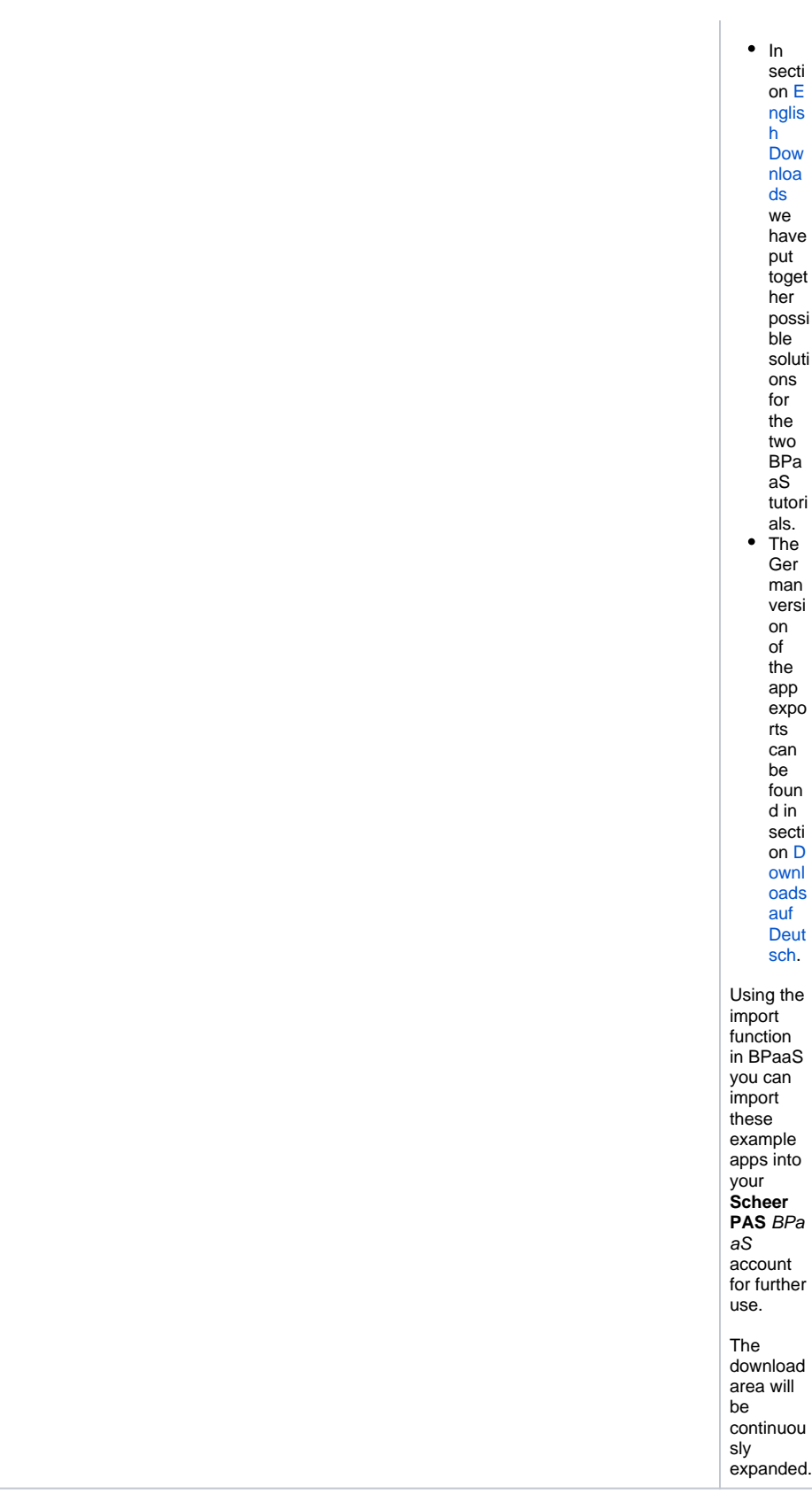

# <span id="page-1-0"></span>English Downloads

# <span id="page-1-1"></span>BPaaS Tutorials - Possible Solutions

With our BPaaS tutorials you can create simple apps step-by-step. Here in the download area you can download the corresponding solution proposals.

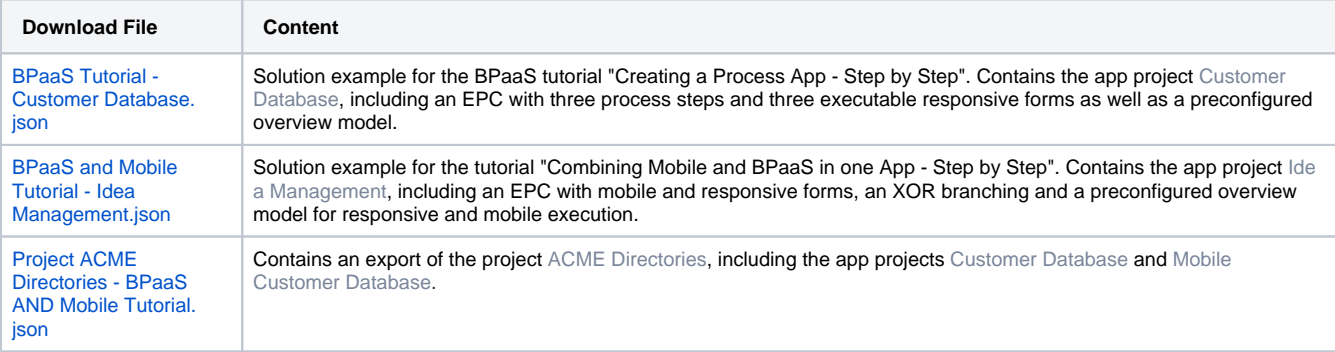

#### <span id="page-2-0"></span>Sample Apps

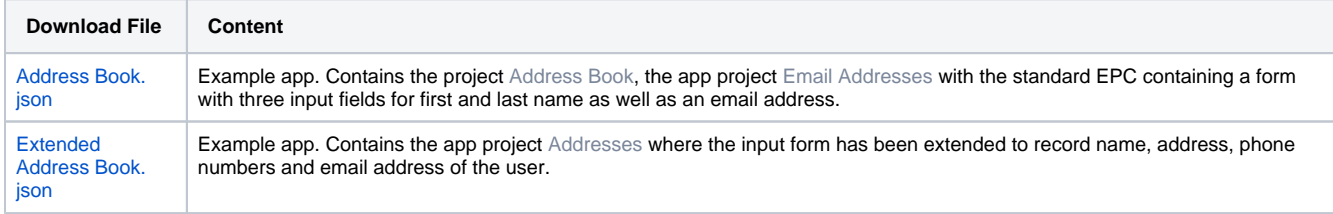

# <span id="page-2-1"></span>Downloads auf Deutsch

Übung macht den Meister: Wir möchten Sie dabei unterstützen, erlernte Fähigkeiten zu festigen und erworbene Kenntnisse erfolgreich anzuwenden. Auf dieser Seite haben wir daher einige Übungsaufgaben sowie Lösungsvorschläge bereit gestellt. Nutzen Sie die Übungen, um die Funktionalitäten von **Scheer PAS** BPaaS noch besser kennen zu lernen. Anhand einfacher Prozesse können Sie EPKs modellieren und ausführbare Process Apps erstellen.

### <span id="page-2-2"></span>BPaaS Tutorial - Lösungsvorschlag

In unserem Tutorial **Erstellen einer Process App** wird erklärt, wie man ein einfaches Adressbuch zur Eingabe von Name und Mailadresse einer Person modelliert.

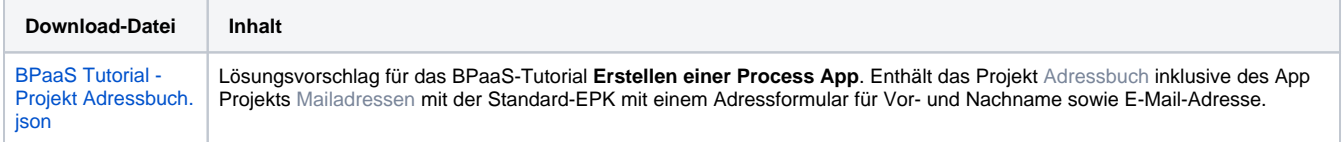

#### <span id="page-2-3"></span>Beispielapps

Einfache Beispiel-Apps für den Import in Ihr eigenes BPaaS-Profil.

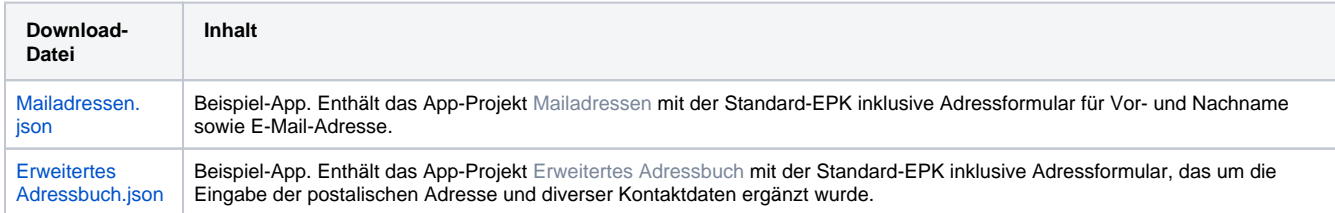

# <span id="page-2-4"></span>Übungen

Die Übungsaufgaben sind in mehrere Schritte gegliedert, die aufeinander aufbauen. Mit jedem Schritt wird der Prozess um neue Elemente und Funktionalitäten erweitert. Die Übungen stehen als pdf-Dokumente zum Download zur Verfügung. Die zugehörigen Lösungsvorschläge haben wir ebenfalls als Download bereit gestellt: Die App-Exporte können Sie jederzeit in Ihr BPaaS-Profil importieren und mit Ihren eigenen Modellen vergleichen.

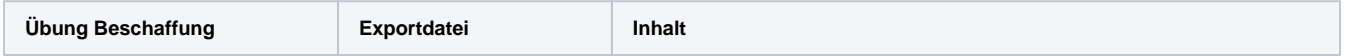

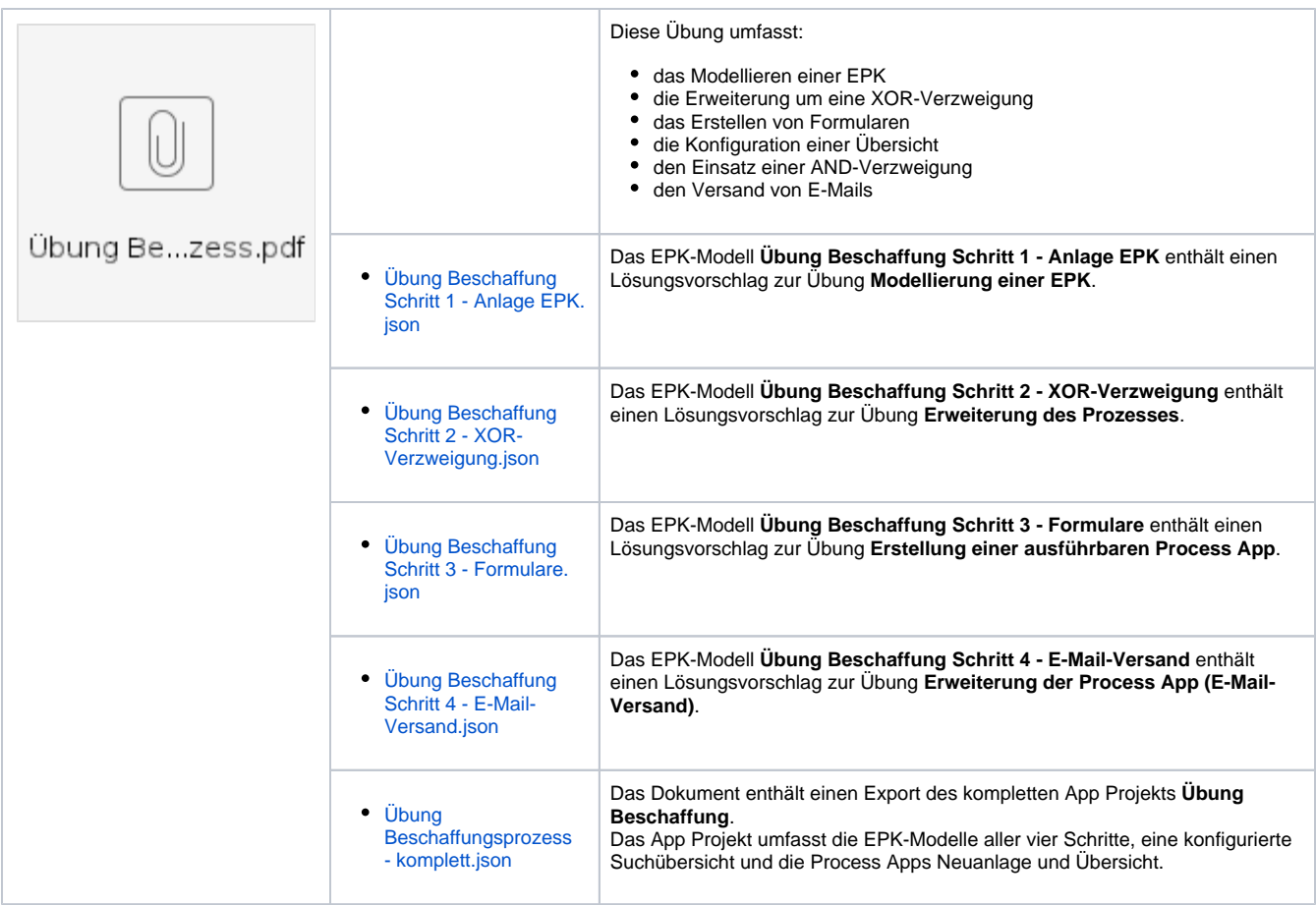

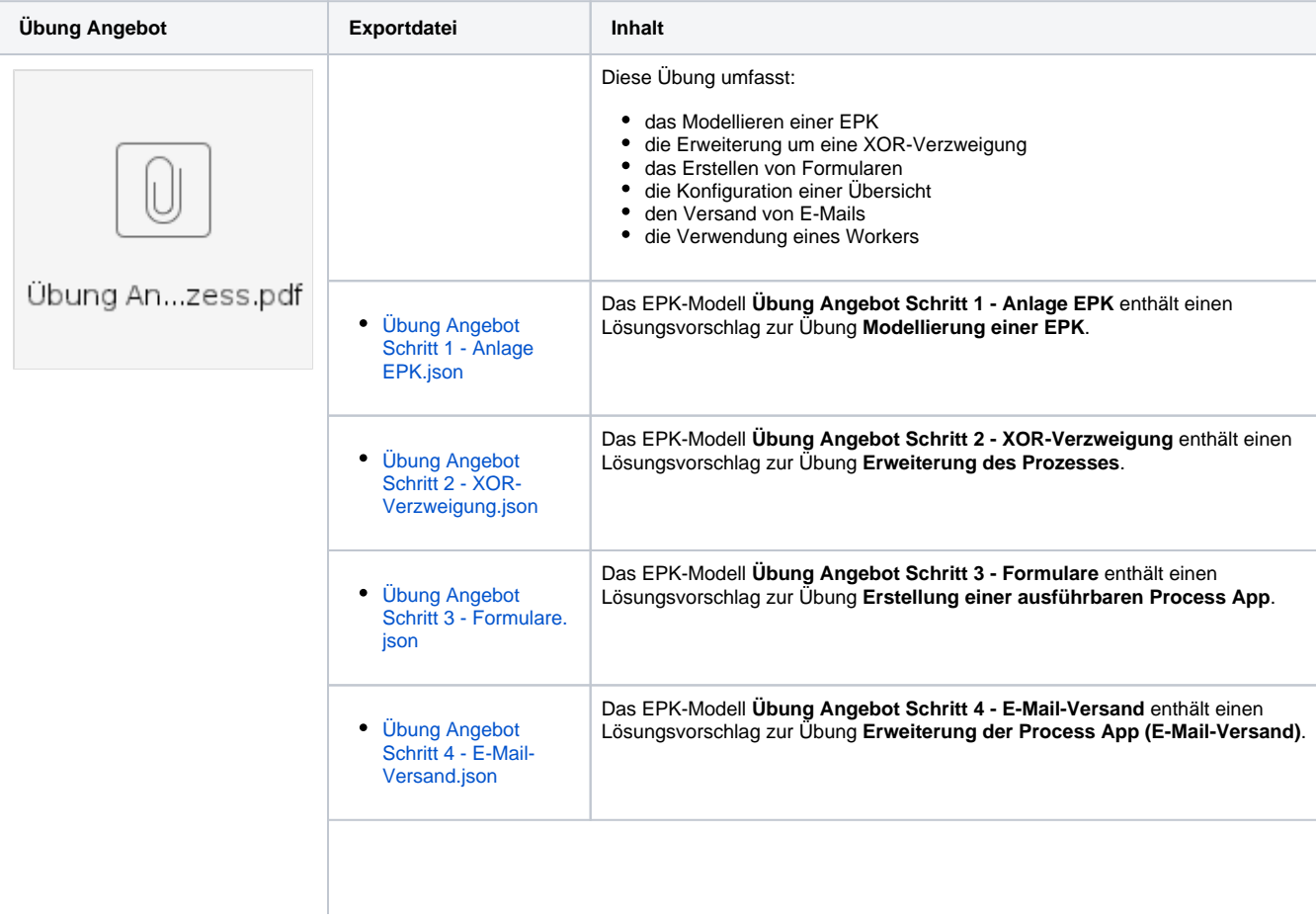

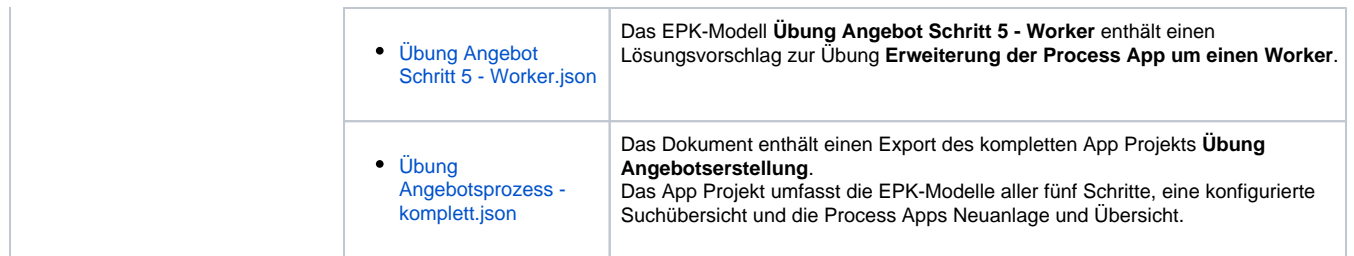

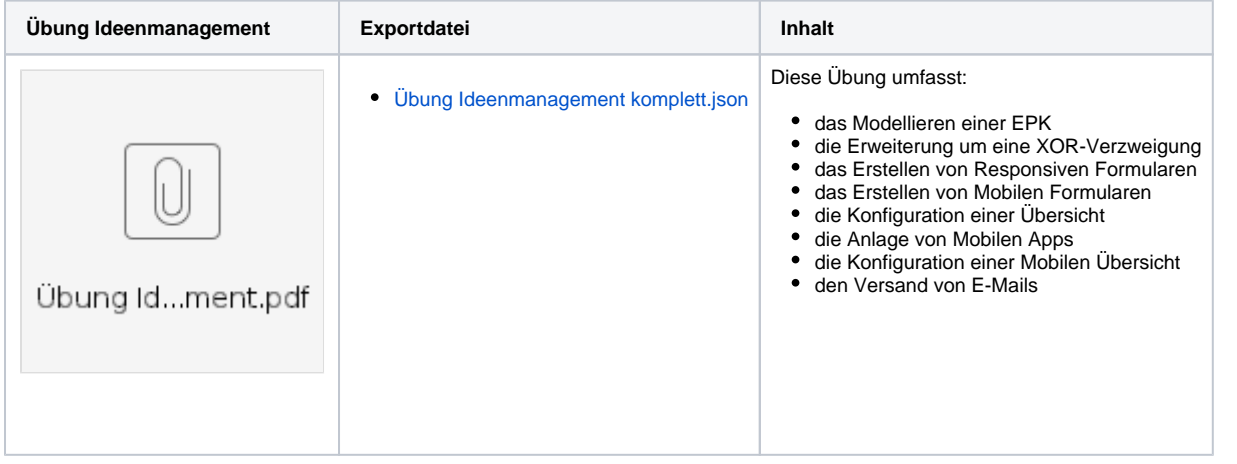

## <span id="page-4-0"></span>BPaaS Entwicklerhandbuch

Im [BPaaS-Entwicklerhandbuch](https://doc.scheer-pas.com/pages/viewpage.action?pageId=5671205) wird im Kapitel [Einsatz von REST](https://doc.scheer-pas.com/display/WBPAAS/.Einsatz+von+REST+v19.1) anhand zweier Beispiel-EPKs der Einsatz des REST-Elementes erläutert. Beide EPKs stehen hier zum Download zur Verfügung:

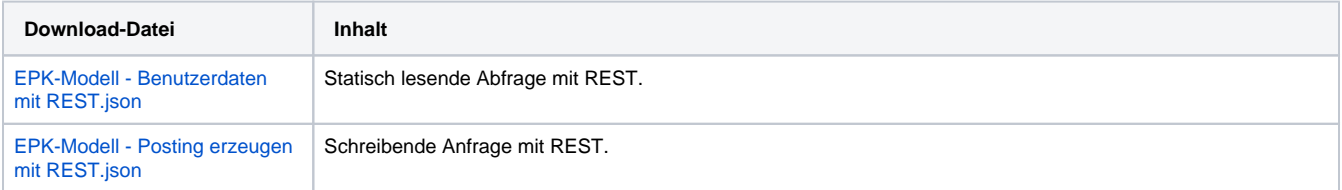